## **DAFTAR ISI**

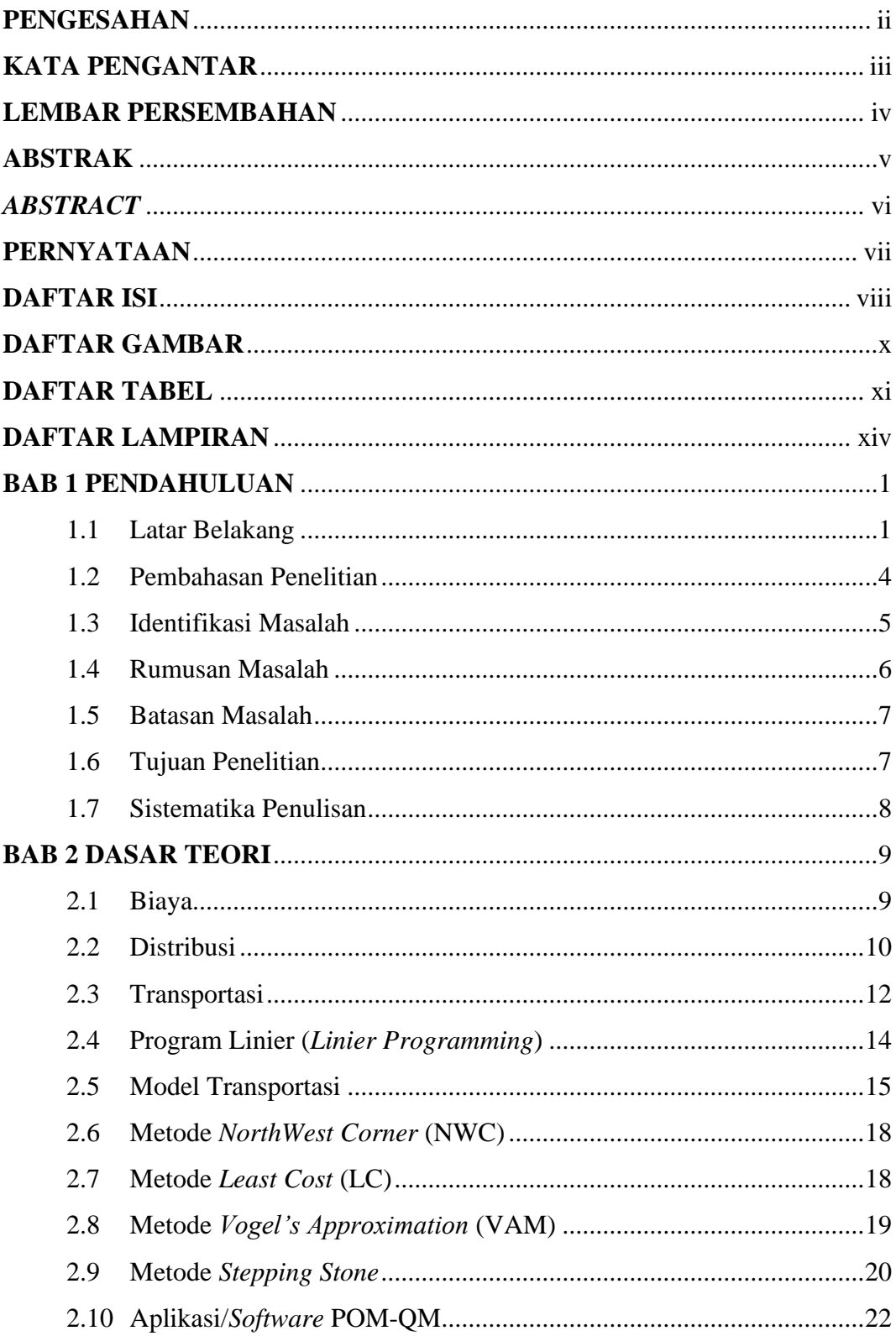

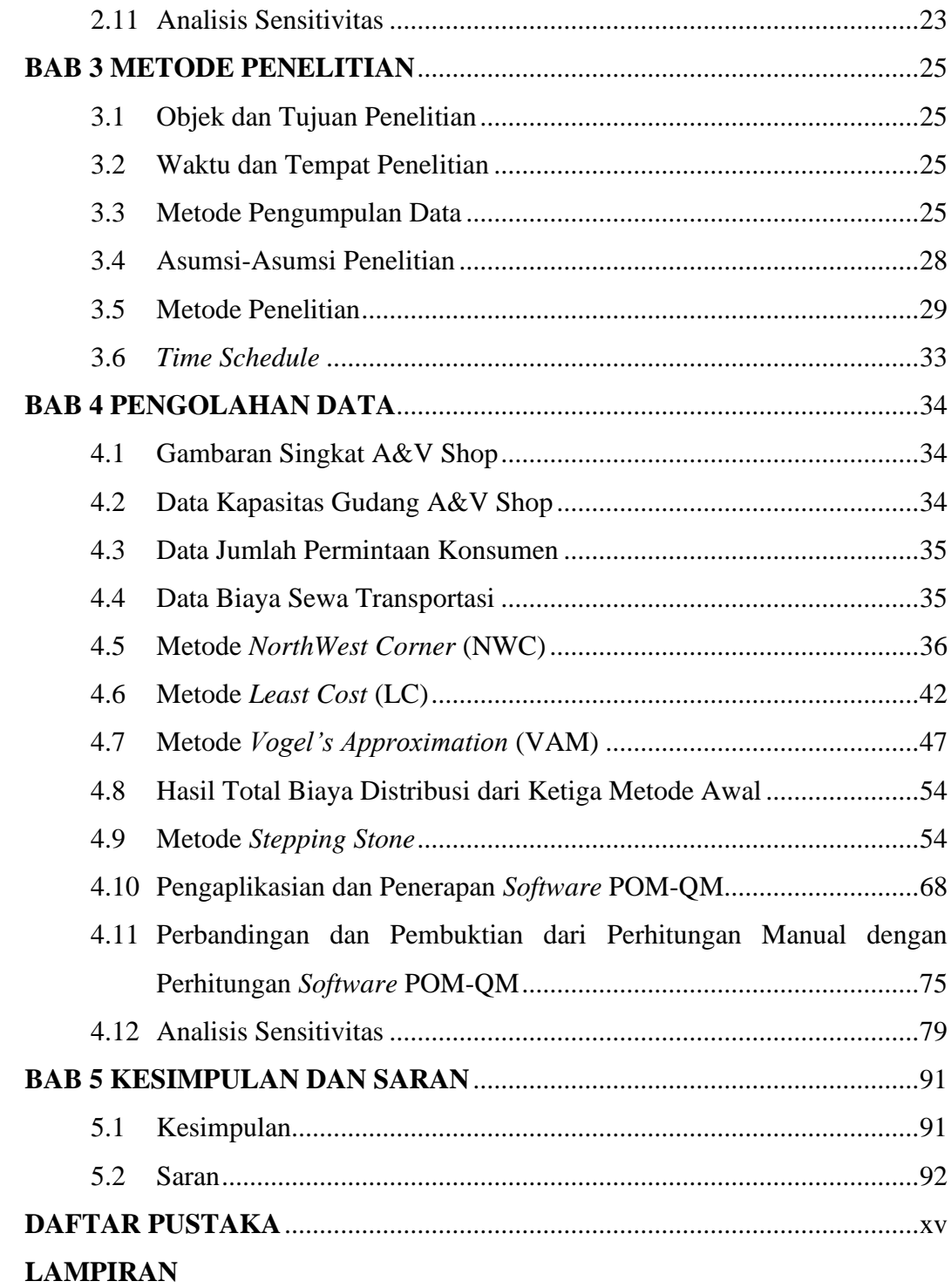

## **DAFTAR GAMBAR**

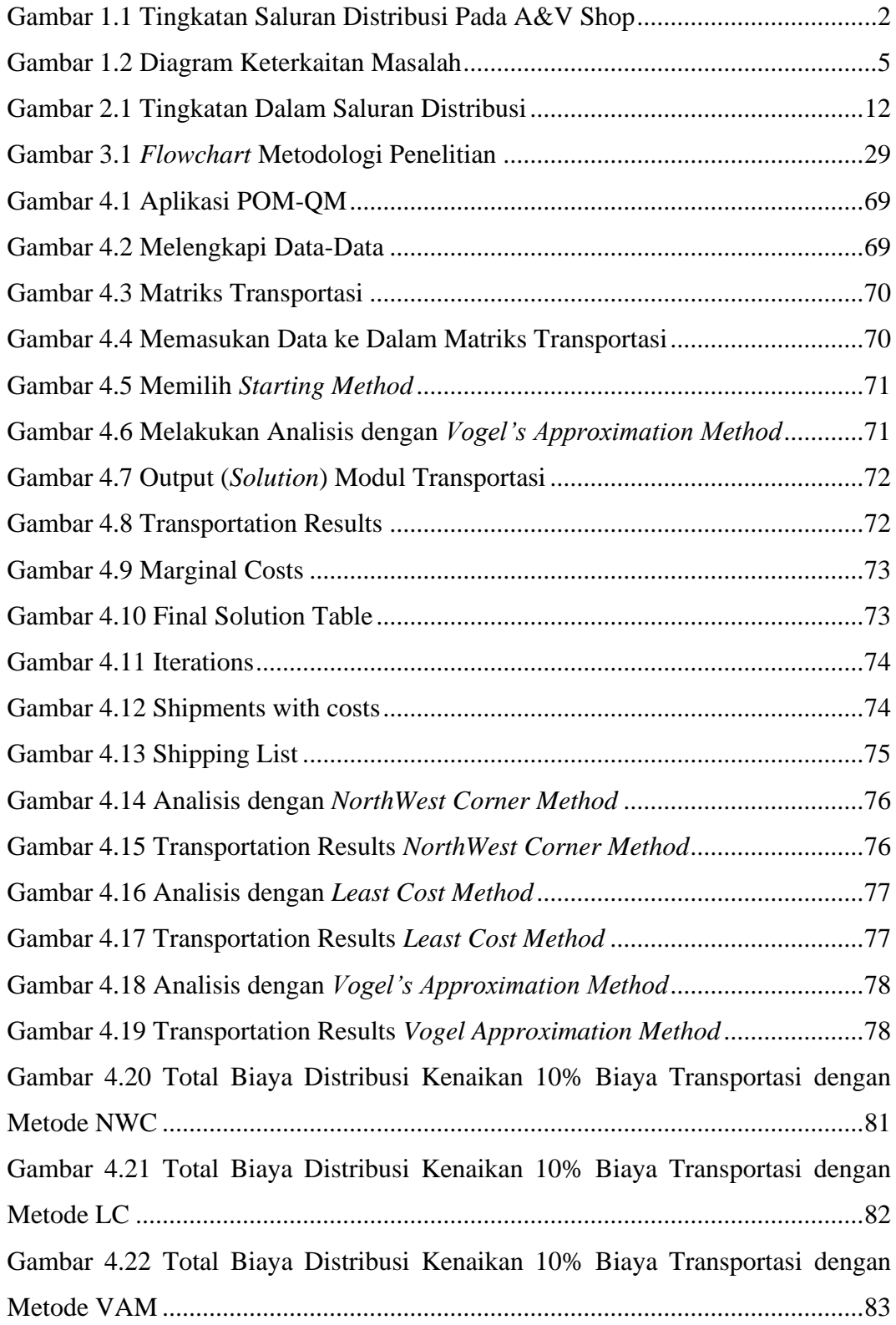

## **DAFTAR TABEL**

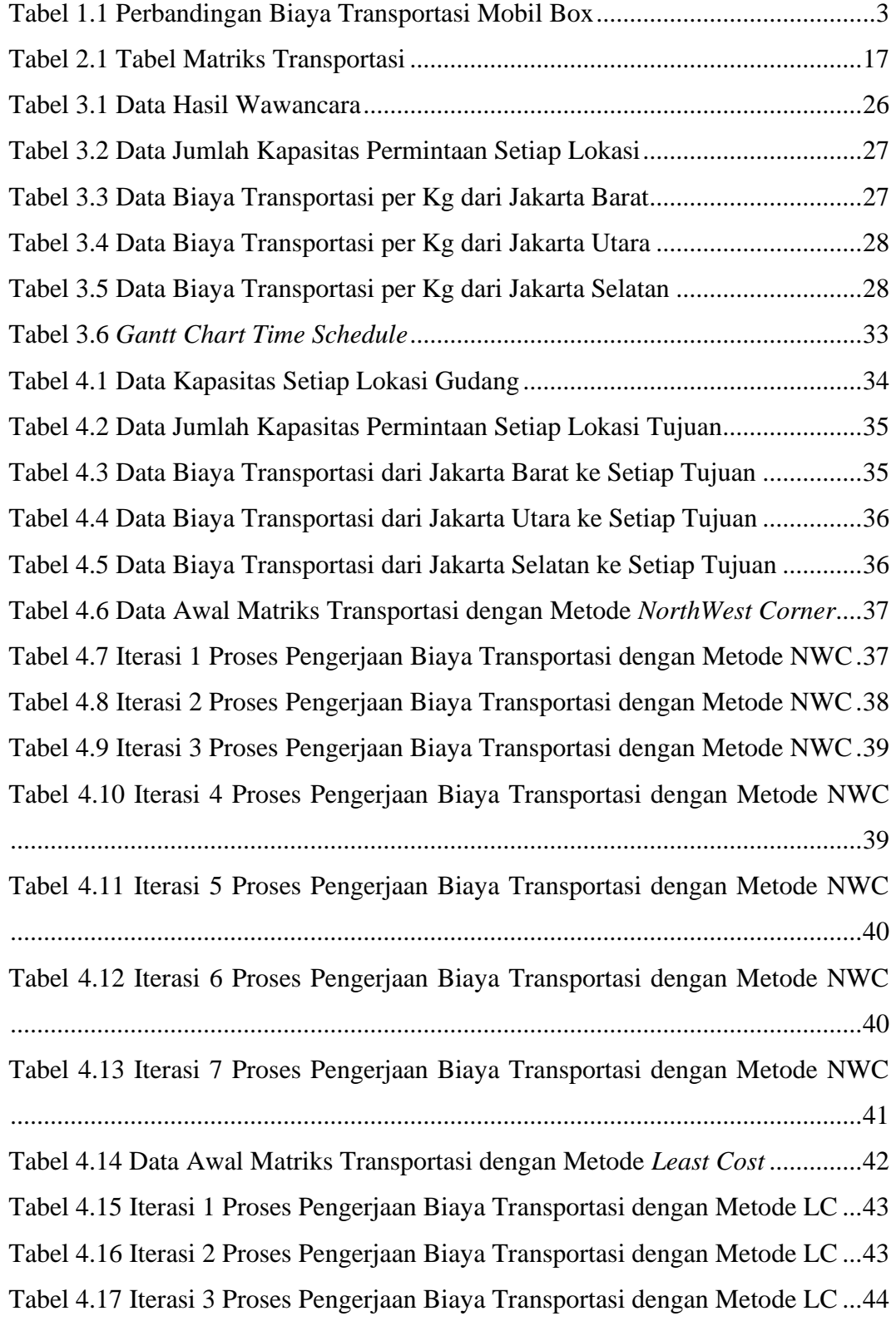

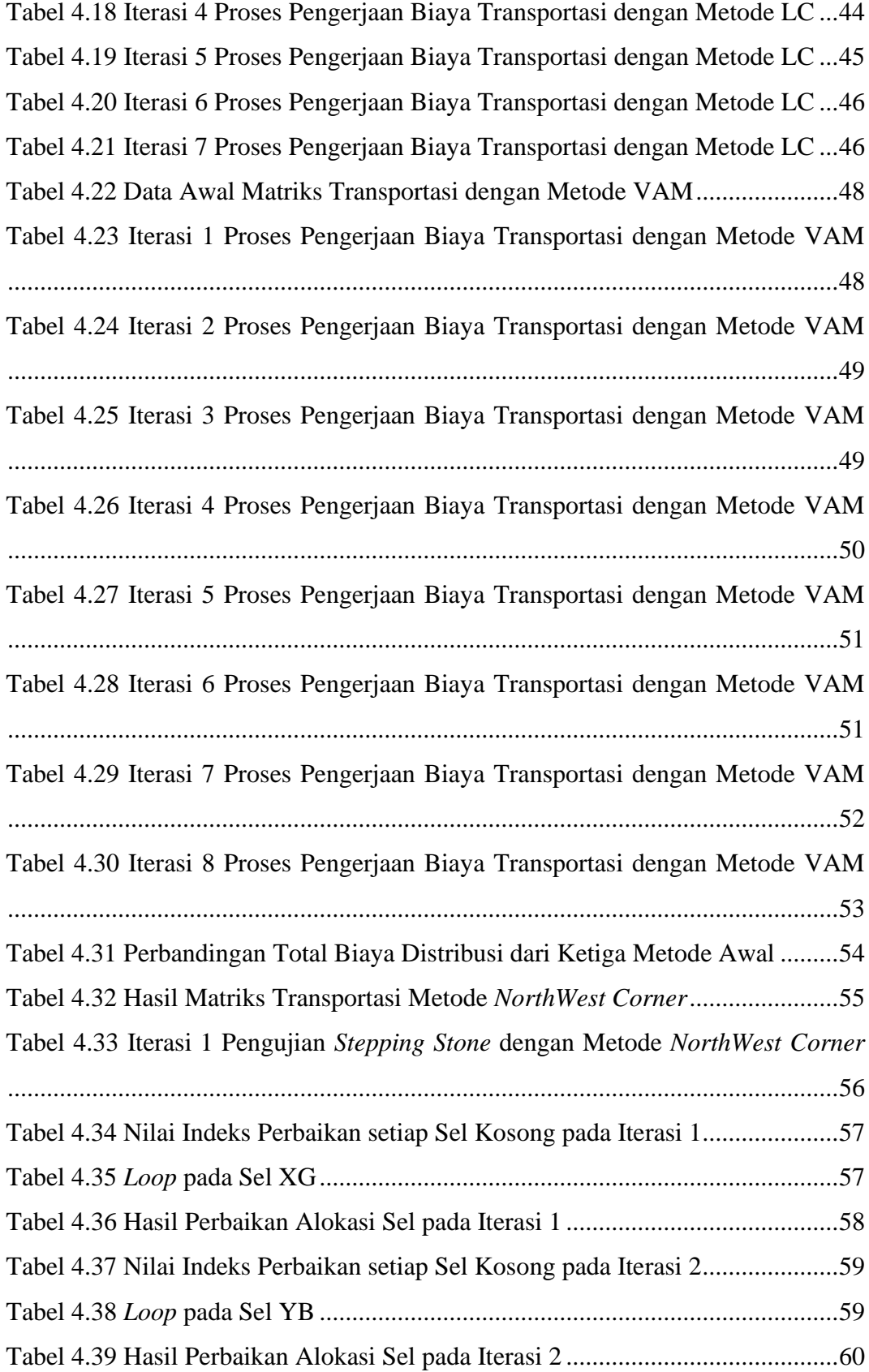

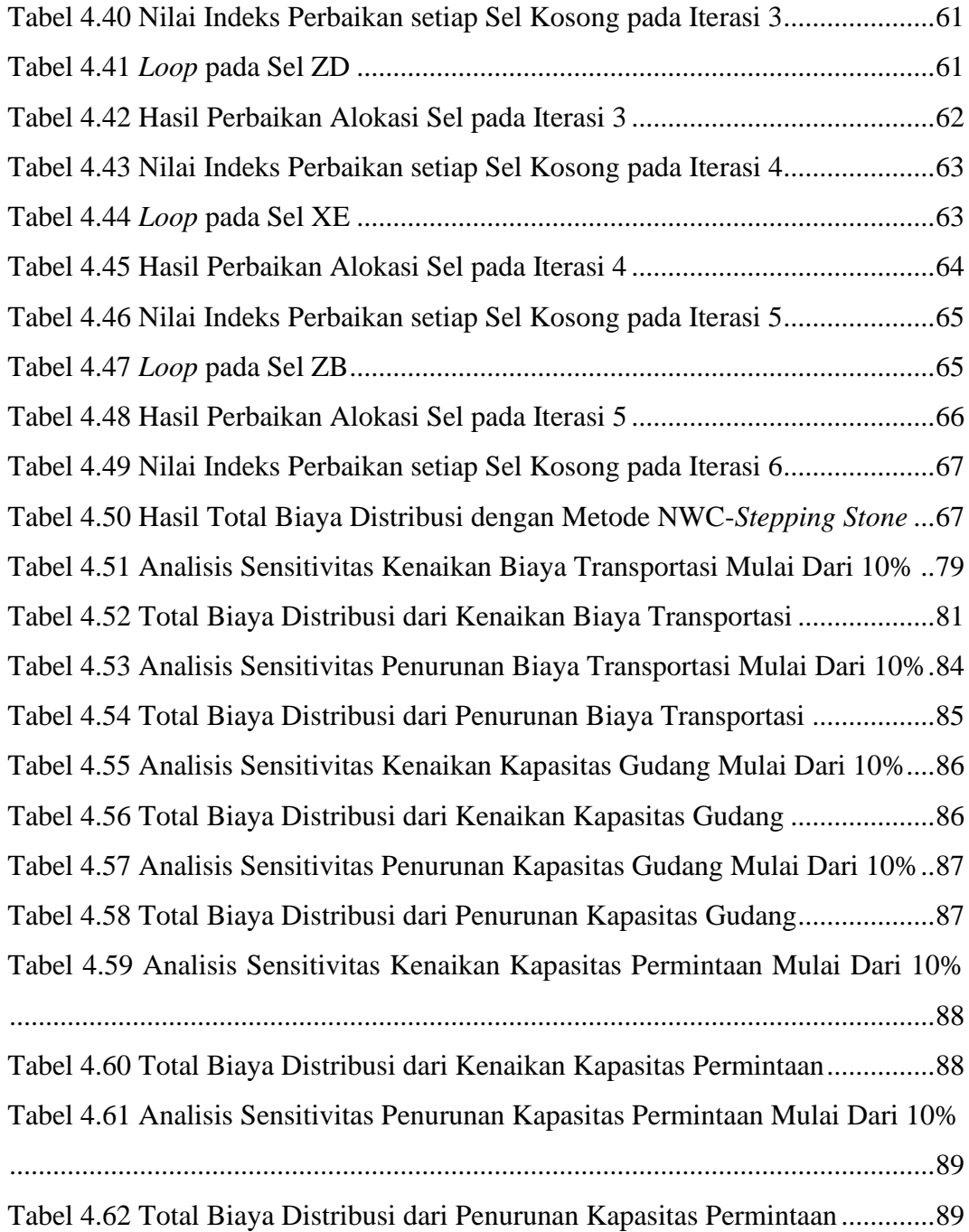

## **DAFTAR LAMPIRAN**

Lampiran 1 GAMBAR DOKUMENTASI PADA A&V SHOP Lampiran 2 FORMULIR PENDAFTARAN SKRIPSI Lampiran 3 BUKU REKAMAN KEGIATAN ASISTENSI